#### **St. Thomas School, Indirapuram Holiday Homework -Computer CLASS -5**

**Syllabus covered till 30/5/2020**

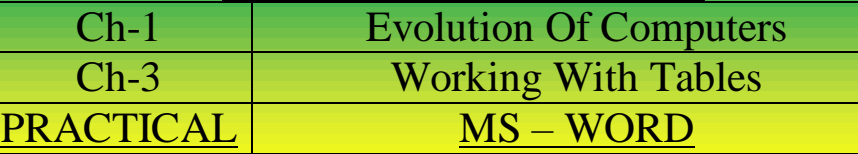

**REVISION** (Do it in notebook, after revising the chapter)

# **CH-1(Evolution of computer)**

#### **Q1. MATCH THE FOLLOWINGS:**

- 1. Lady Augusta Lovelace a) Napier's bone
- 2. Blaise Pascal b) 1973
- 3. John Napier c) Transistors
- 4. MICRAL d) Pascaline
- 
- 6. Second generation computer h) First mechanical device

- 5. ABACUS e) The first programmer
	-

### Q2. Fill in the blanks:-

- a. The era of first generation computer was \_\_\_\_\_\_\_\_\_\_\_\_\_\_\_\_\_\_\_\_.
- b. are used in homes, schools, shops, offices ,banks etc.
- c. The first general purpose electronic computer was
- d. Analytical engine was invented in \_\_\_\_\_\_\_\_\_\_\_\_\_\_\_\_\_.
- e. **Example 2.**  $\blacksquare$  is the world's fastest super computer.

#### Q3. Answer the following questions:

- a. Write any three features of fourth generation computers.
- b. Name the types of Microcomputers. Explain any two.
- c. Write the difference between laptop and Tablet.
- d. Draw the pictures of the types of microcomputer in computer notebook.

# **CH-3(Working with Tables)**

## **Q1. Fill in the blanks:**

- a. \_\_\_\_\_\_\_\_\_\_\_\_\_\_\_\_\_\_\_\_ Key is used to move the cursor to the adjoining cell of table.
- b. \_\_\_\_\_\_\_\_\_\_\_\_\_\_\_\_\_ controls the overall appearance of a table.
- c. **\_\_\_\_\_\_\_\_\_\_\_\_\_\_\_\_\_\_\_** a cell means dividing the selected cells into separate cells.
- d. The intersection of column and row is called a
- e. Table group is present in the tab.

#### Q2. Answer the following:

- a. Explain the term table.
- b. What is formatting?
- c. Briefly explain the quick way by which you can change the column width in a table.
- Q3. Write the difference between:
	- a. Split table Merge table
	- b. Table Move Handle and Table Resize Handle

# **ACTIVITY**

 In order to maintain good health, our body must have a healthy and balanced diet. In MS-Word , Write about balanced diet and then create a table to enter the food groups, the sources and how they help .

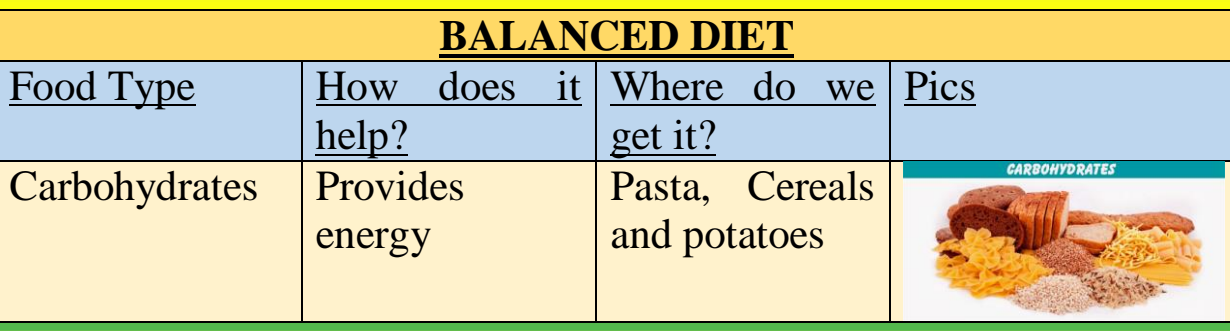

- Make at least list of all seven nutrition food group
- Colour each row in different colour [Save it and take a printout whenever it is possible]

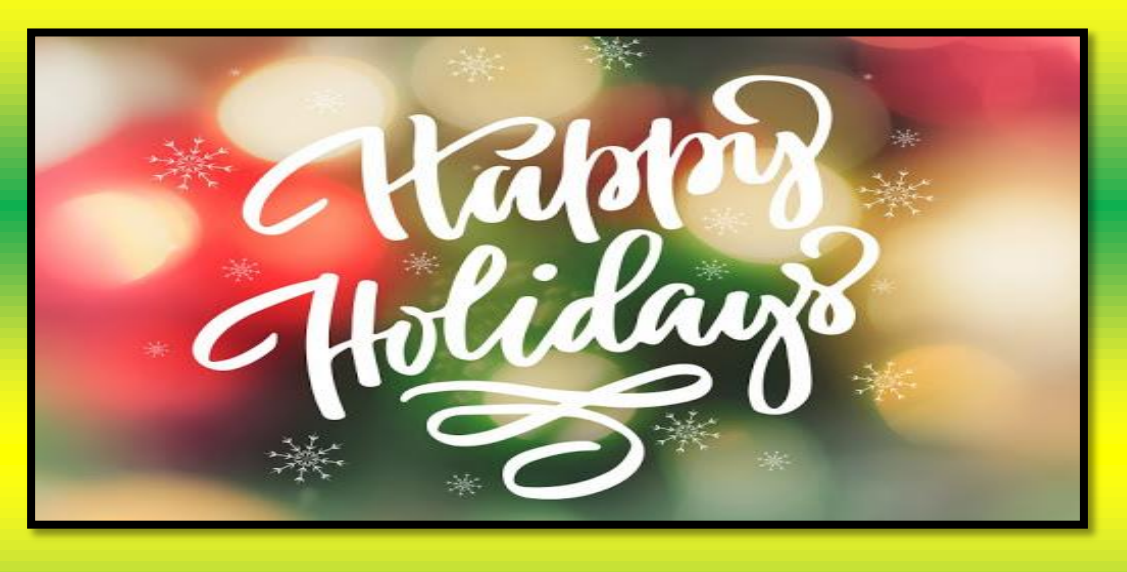